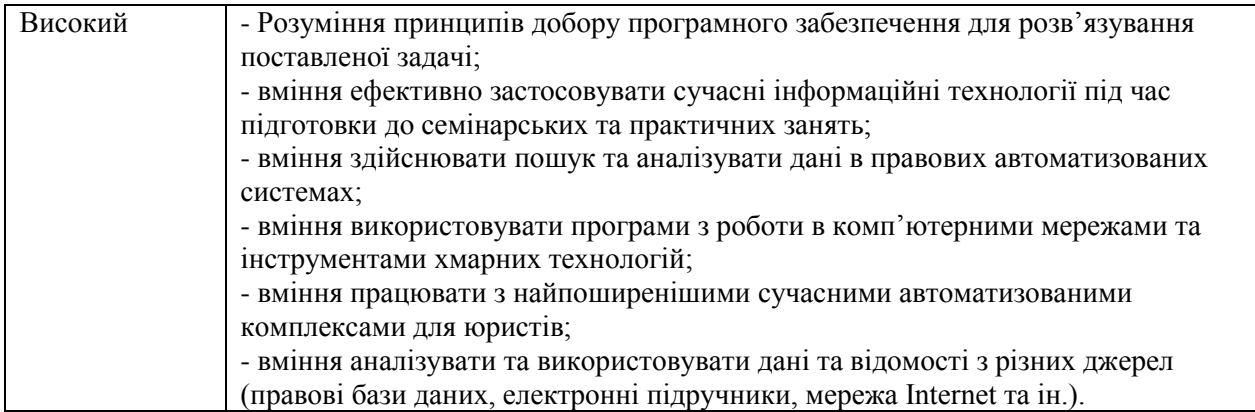

Для сучасного фахівця в галузі права знання, уміння та навички, набуті ним під час навчання, тісно пов'язані з комп'ютерною технікою та інформаційними технологіями. Тому, подальше формування системи професійних компетентностей студентів-правознавців повинно включати і формування відповідних інформатичних компетентностей.

Слід зауважити, що впровадження компетентісного підходу до навчання повинно передбачати розробку інтегрованих навчальних курсів, в яких галузі різних дисциплін будуть співвідноситися з різними видами компетентностей за рахунок міжпредметних зв'язків.

### **Список використаних джерел**

1. Головань М.С. Інформатична компетентність.//Проблеми інженерно-педагогічної освіти: Збірник наукових праць – 2007. – № 16 – с. 314-324.

2. Гласс Дж. Статистические методы в педагогике и психологии / Дж. Гласс, Дж. Стэнли. – М. : Прогресс, 1976. – 495 с.

3. Русіна Н. Г. КНУ-Moodle. Курс «Сучасні інформаційні технології» [Електронний ресурс] / Наталія Геннадіївна Русіна. – 2012. – Режим доступу до ресурсу: http://moodle.it.knu.ua/mod/quiz/view.php?q=17.

4. Русіна Н. Г. Методика вивчення теми «Українські законодавчі інформаційні бази даних» для студентів юридичних факультетів / Наталія Геннадіївна Русіна. // Вісник Чернігівського національного педагогічного університету імені Т.Г. Шевченка. – 2013. – №113. – С. 144-149.

5. Русіна Н. Г. Методичні розробки курсу «Сучасні інформаційні технології» для студентів спеціальності правознавство (6.030401) [Електронний ресурс] / Н. Г. Русіна, Т. В. Яресько. – 2013. – Режим доступу до ресурсу: http://www.cyb.univ.kiev.ua/library/books/rusina-15.pdf.

6. Русіна Н. Г. Психологічний стан очікування результатів оцінювання знань студентами юридичних факультетів / Наталія Геннадіївна Русіна. // Соціальна робота в Україні: теорія і практика. Науково-методичний журнал. – 2012. – №3-4. – С. 134-146.

7. Triola, Mario F. Elementary statistics / Mario F. Triola. – 5<sup>th</sup> ed., Annotated instructor's ed, 1992. – 730 p.

**Закусило А.І.**

Національний педагогічний університет імені М. П. Драгоманова

# **Про використання комп'ютерних програм для розв'язування транспортних задач**

**1.** В умовах бурхливого сучасного науково-технічного прогресу суттєво підвищуються вимоги до професійної підготовки майбутніх вчителів.

Сьогодні в суспільстві відбуваються інтенсивні процеси інформатизації та інтелектуалізації, прискореними темпами формується **інформаційне суспільство**. В такому суспільстві ефективність виробництва матеріальних благ має стати настільки високою, що всі люди можуть бути повністю задоволені матеріально.

Проте це зовсім не означає, що в суспільстві не буде внутрішніх суперечностей. Суспільство поділиться на два протилежні класи, а саме: на тих, хто володіє комп'ютерними технологіями, і на тих, хто ними не володіє. Таке протистояння може дати більш негативні наслідки, ніж промислова революція, яка розтягнулася в часі і дала можливість людям поступово пристосовуватися до нових умов, створюючи при цьому нові робочі місця. Комп'ютерна революція проходить стрімко і при цьому загрожує зруйнувати більше робочих місць, ніж створити. В суспільстві формуються і загострюються нові жорсткі «класові» протиріччя за ознакою освіченості. Знання перетворюються на основну цінність інформатизованого суспільства.

Очевидно, що без фахових знань неможливо, зокрема, здійснювати управління економічними системами, розробляти і впроваджувати стратегічні та тактичні плани.

2. Однією з важливих практичних задач, яка часто потребує оперативного розв'язування, є транспортна задача.

Ця задача є типовою задачею лінійного програмування, тому її розв'язок можна отримати звичайним симплексним методом, який досить повно розглянутий в [1]. Деякі можливості використання комп'ютерних програм при застосуванні симплекс-методу описані в [2].

Однак у деяких випадках застосування універсальних алгоритмів є нераціональним. Специфічна структура транспортної задачі дає змогу отримати альтернативний метод відшукання оптимального плану у вигляді простішої (у порівнянні з симплекс-методом) обчислювальної процедури.

Класична транспортна задача лінійного програмування формулюється так: деякий продукт, що знаходиться у *m* постачальників  $A_i$  в обсягах  $a_1, a_2, ..., a_m$  одиниць відповідно, необхідно перевезти п споживачам  $B_j$  в обсягах  $b_1, b_2, ..., b_n$  одиниць. При цьому виконується умова

$$
\sum_{i=1}^{m} a_i = \sum_{j=1}^{n} b_j . \tag{1}
$$

Вартості  $c_{ii}$  перевезень одиниці продукції від кожного постачальника  $A_i$  до кожного споживача  $B_i$  є відповідними елементами матриці:

$$
c_{ij} = \begin{pmatrix} c_{11} & c_{12} & \dots & c_{1n} \\ c_{21} & c_{22} & \dots & c_{2n} \\ \dots & \dots & \dots & \dots \\ c_{m1} & c_{m2} & \dots & c_{mn} \end{pmatrix}.
$$

Потрібно визначити план перевезень, за якого вся продукція була б вивезена від постачальників, повністю задоволені потреби споживачів і загальна вартість всіх перевезень була б мінімальною.

У такій постановці транспортної задачі ефективність плану перевезень визначається його вартістю і задача має назву транспортної задачі за критерієм вартості перевезень.

У скороченій формі запису математична модель транспортної задачі за критерієм вартості перевезень має такий вигляд:

$$
\min F = \sum_{i=1}^{m} \sum_{j=1}^{n} c_{ij} x_{ij};
$$
\n
$$
\begin{cases}\n\sum_{j=1}^{n} x_{ij} = a_i \quad (i = \overline{1, m});\\ \sum_{i=1}^{m} x_{ij} = b_j \quad (j = \overline{1, n});\\ x_{ij} \ge 0 \quad (i = \overline{1, m}; j = \overline{1, n}).\n\end{cases}
$$
\n(2)

Значення  $x_{ii}$  невідомих обсягів продукції, що мають бути перевезені від  $i$ -го постачальника до ј-го споживача, називають перевезеннями.

Транспортну задачу називають закритою, якщо виконується умова (1); якщо умова (1) не виконується, то задачу називають відкритою.

Планом транспортної задачі називають будь-який невід'ємний розв'язок системи обмежень (3), який позначають через  $X = (x_{ii})$ ,  $(i \in \overline{1,m}, j \in \overline{1,n})$ .

**Оптимальним планом** транспортної задачі називають матрицю  $X^* = (x_{ij}^*)$ ,  $(i \in \overline{1,m}, j \in \overline{1,n})$ , яка задовольняє умови задачі, і для якої цільова функція (2) набуває найменшого значення.

Якщо транспортна задача є відкритою, то її необхідно звести до закритого типу. Це здійснюється введенням фіктивного (умовного) постачальника або споживача.

Опорним планом транспортної задачі називають такий допустимий її план, що містить не більш, ніж  $m+n-1$  додатних компонент, а всі інші його компоненти дорівнюють нулю.

3. Розв'язування транспортної задачі є досить громіздким процесом, причому кількість обчислень різко зростає із збільшенням значень *m* та *n*. Тому для розв'язування транспортної задачі доцільно скористатись однією з комп'ютерних програм, які є у вільному доступі в Інтернеті. Однією з таких програм є російськомовна програма «**Оптимал**», електронну адресу автора якої видно на зображенні:

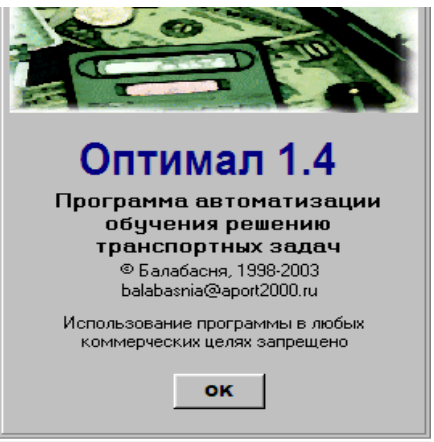

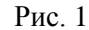

Вона оснащена досить зручним і простим інтерфейсом.

Звернення до пункту меню «**Помощь**» надає можливість одержати допомогу в процесі використання цієї програми.

За командою створити файл одержимо стартову таблицю:

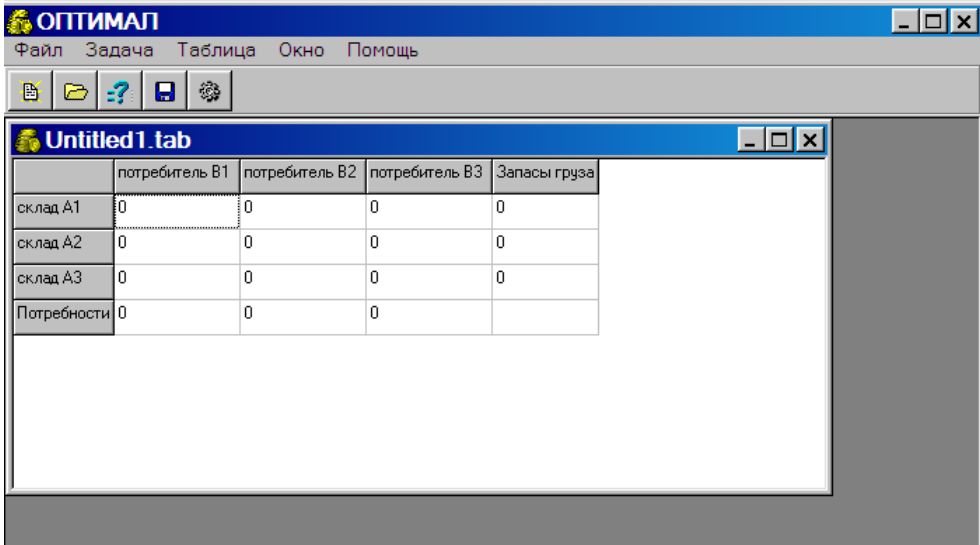

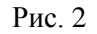

Використання програми при відповідному налаштуванні надає можливості:

- 1) обрати один з 2-х методів розв'язування задачі (див. Рис. 3).
- 2) обрати один з 4-х методів знаходження опорного плану (Рис. 3).

Крім того, можна обрати один з 2-х режимів роботи з програмою (Рис. 3):

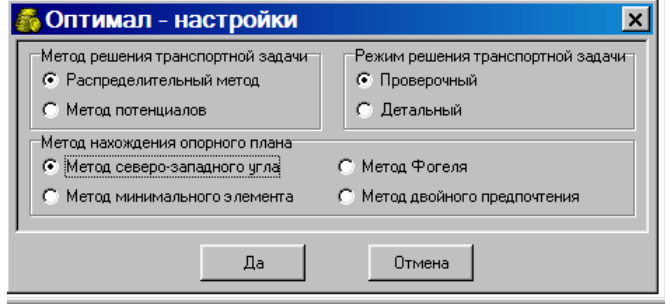

Рис. 3

Розглянемо приклад розв'язування транспортної задачі за допомогою програми «Оптимал».

**Задача.** Компанія контролює три фабрики *А*1, *А*2, *А*3, здатні виготовляти відповідно 150, 60 та 80 тис. од. продукції щотижня. Вона уклала договір із чотирма замовниками *В*1, *В*2, *В*3, *В*4, яким потрібно щотижня доставляти відповідно 110, 40, 60 та 80 тис. од. продукції. Вартість транспортування 1000 од. продукції замовникам з кожної фабрики наведена в таблиці:

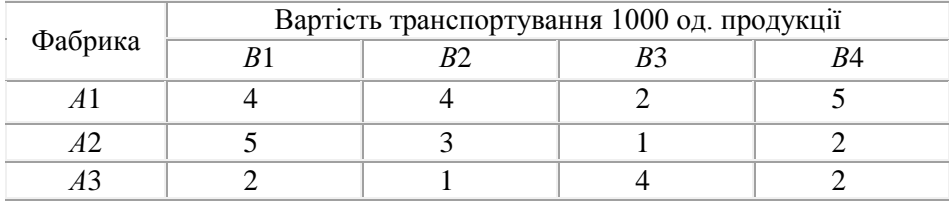

Визначити оптимальний план перевезень продукції від кожної фабрики до замовників, що мінімізує загальну вартість транспортних послуг.

# *Розв'язування:*

Внесемо у вихідну таблицю дані з умови задачі і одержимо на екрані: Исходная таблица:

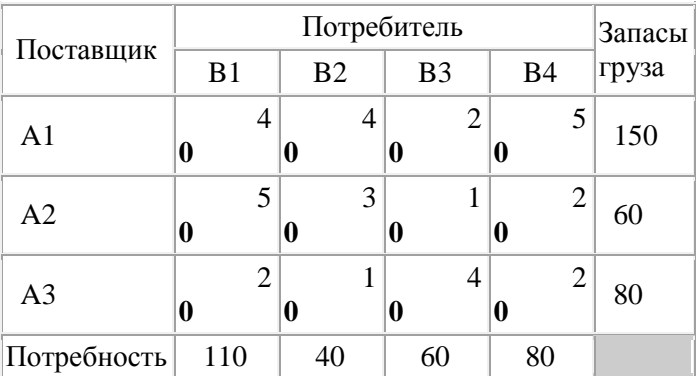

Транспортная задача имеет закрытый тип, так как суммарный запас груза равен суммарным потребностям. Находим опорный план по правилу северо-западного угла.

Введем некоторые обозначения:

 $A_i^*$  - излишек нераспределенного груза от поставщика  $A_i$ 

 $B_j^*$  - недостача в поставке груза потребителю  $B_j$ 

Помещаем в клетку (1,1) меньшее из чисел  $A_1^* = 150$  и  $B_1^* = 110$ 

Так как спрос потребителя  $B_1$  удовлетворен, то столбец 1 в дальнейшем в расчет не принимается Помещаем в клетку (1,2) меньшее из чисел  $A_1^*$ =40 и  $B_2^*$ =40

Так как запасы поставщика  $A_1$  исчерпаны, то строка 1 в дальнейшем в расчет не принимается Так как спрос потребителя  $B_2$  удовлетворен, то столбец 2 в дальнейшем в расчет не принимается Помещаем в клетку (2,3) меньшее из чисел  $A_2^*$ =60 и  $B_3^*$ =60

Так как запасы поставщика  $A_2$  исчерпаны, то строка 2 в дальнейшем в расчет не принимается Так как спрос потребителя  $B_3$  удовлетворен, то столбец 3 в дальнейшем в расчет не принимается Помещаем в клетку (3,4) меньшее из чисел  $A_3^* = 80$  и  $B_4^* = 80$ 

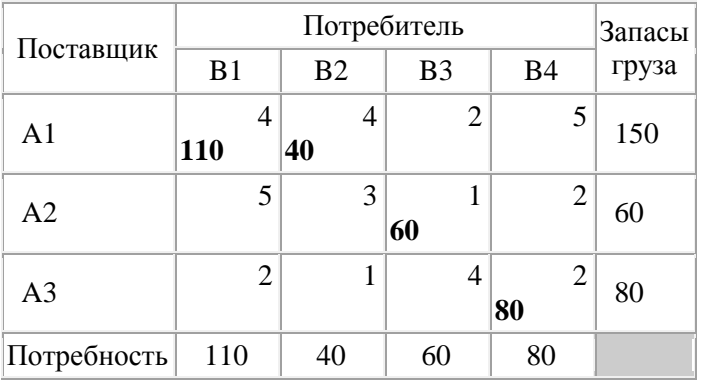

#### **Целевая функция F=820**

Решаем задачу методом потенциалов:

Примем некоторые обозначения:

**i** - индекс строки;

**j** - индекс столбца;

**m** - количество поставщиков;

**n** - количество потребителей.

Опорный план является вырожденным, так как число занятых клеток меньше, чем m+n-1=7. Сделаем его невырожденным, поместив базисные нули в клетки с координатами (i,j): (1,3)(3,2)

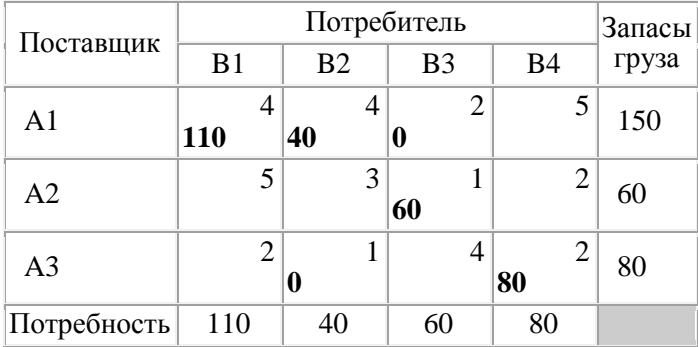

Полагая потенциал  $U_1=0$ , определяем остальные потенциалы из соотношения  $U_i+V_i=C_{i,i}(i=1..m,$  $j=1..n$ ), просматривая все занятые клетки.

Потенциалы U<sub>i</sub>:  $U_1=0$  $V_1 = C_{1,1} - U_1 = 4$  $V_2 = C_1$   $\overline{C_2} - U_1 = 4$  $V_3 = C_{1,3} - U_1 = 2$  $U_2 = C_2 - V_3 = -1$  $U_3 = C_{3,2} - V_2 = -3$  $V_4 = C_3$   $_4$ -U<sub>3</sub>= 5 Определяем значения оценок  $S_{i,j} = C_{i,j} - (U_i + V_j)$  для всех свободных клеток:  $S_{1,4} = c_{1,4} - (u_1 + v_4) = 0.$  $S_{2,1} = c_{2,1} - (u_2 + v_1) = 2.$  $S_{2,2} = C_{2,2} - (u_2 + v_2) = 0.$  $S_{2,4} = c_{2,4} - (u_2 + v_4) = -2.$  $S_{3,1} = c_{3,1} - (u_3 + v_1) = 1.$ 

 $S_{3,3} = c_{3,3} - (u_3 + v_3) = 5.$ 

Если имеется несколько клеток с одним и тем же наименьшим значением оценки, то из них выбирается клетка, имеющая наименьший тариф. Наиболее потенциальной является клетка (2.4). Для нее оценка равна -2.

Строим для нее цикл, помечая клетки цикла знаками "плюс" и "минус".

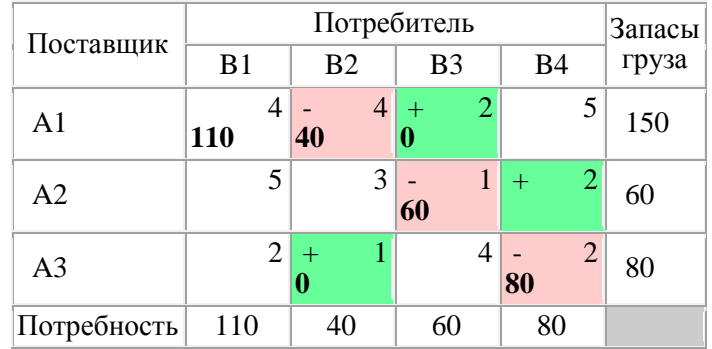

Перемещаем по циклу груз величиной в 40 единиц, прибавляя эту величину к грузу в клетках со знаком "плюс" и отнимая ее от груза в клетках со знаком "минус".

В результате перемещения по циклу получим новый план:

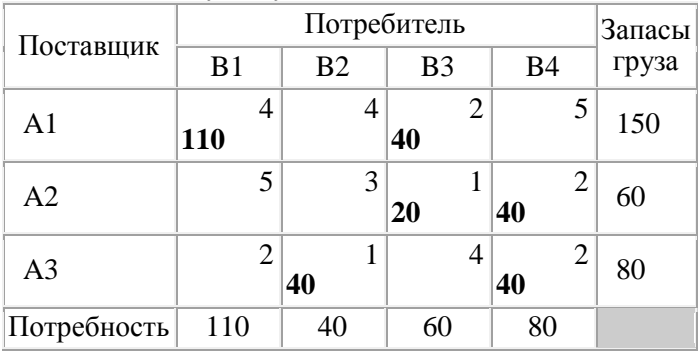

# Целевая функция F=740.

Значение целевой функции изменилось на 80 единиц по сравнению с предыдущим этапом.

# Этап 2

Полагая потенциал  $U_1=0$ , определяем остальные потенциалы из соотношения  $U_i+V_i=C_{i,i}(i=1..m,$  $j=1..n$ ), просматривая все занятые клетки.

Потенциалы U<sub>i</sub>:  $U_1=0$  $V_1 = C_{1,1} - U_1 = 4$  $V_3 = C_{1,3} - U_1 = 2$  $U_2 = C_2 = V_3 = -1$  $V_4 = C_2 + U_2 = 3$  $U_3 = C_{3.4} - V_4 = -1$  $V_2 = C_{3,2} - U_3 = 2$ 

Определяем значения оценок  $S_{i,j} = C_{i,j} - (U_i + V_j)$  для всех свободных клеток:

 $S_{1,2} = c_{1,2} - (u_1 + v_2) = 2.$  $S_{1,4} = c_{1,4} - (u_1 + v_4) = 2.$  $S_{2,1} = c_{2,1} - (u_2 + v_1) = 2.$  $S_{2,2} = c_{2,2} - (u_2 + v_2) = 2.$  $S_{3,1} = c_{3,1} - (u_3 + v_1) = -1.$  $S_{3,3} = c_{3,3} - (u_3 + v_3) = 3.$ 

Если имеется несколько клеток с одним и тем же наименьшим значением оценки, то из них выбирается клетка, имеющая наименьший тариф. Наиболее потенциальной является клетка (3,1). Для нее оценка равна -1.

Строим для нее цикл. помечая клетки цикла знаками "плюс" и "минус".

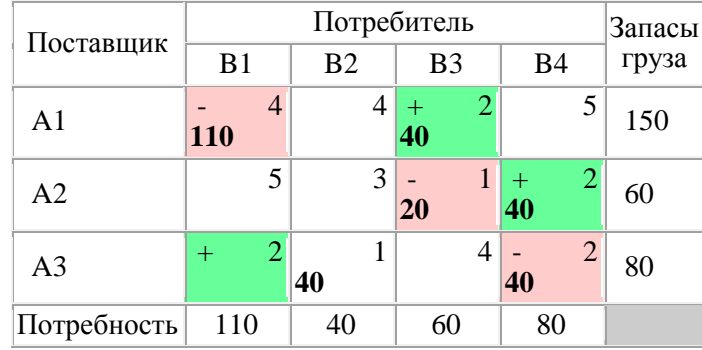

Перемещаем по циклу груз величиной в 20 единиц, прибавляя эту величину к грузу в клетках со знаком "плюс" и отнимая ее от груза в клетках со знаком "минус".

В результате перемещения по циклу получим новый план:

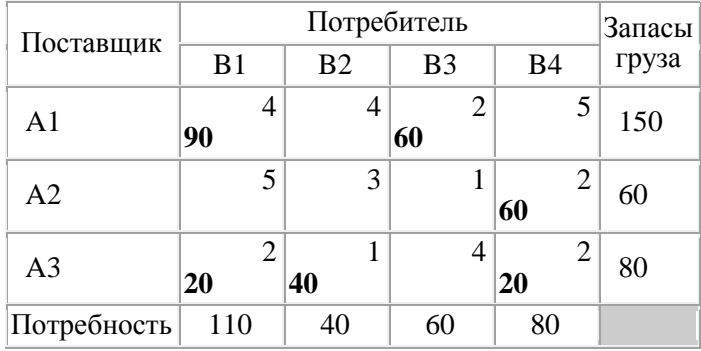

#### Целевая функция F=720.

Значение целевой функции изменилось на 20 единиц по сравнению с предыдущим этапом.

Этап 3

Полагая потенциал  $U_1=0$ , определяем остальные потенциалы из соотношения  $U_i+V_j=C_{i,j}(i=1..m,$ j=1..n), просматривая все занятые клетки.

Потенциалы U<sub>i</sub>:  $U_1=0$  $V_1 = C_1 - U_1 = 4$  $V_3 = C_1$   $\frac{1}{3}$ -U<sub>1</sub> = 2  $U_3 = C_3 - V_1 = -2$  $V_2 = C_{3,2} - U_3 = 3$  $V_4 = C_3$ <sub>4</sub>-U<sub>3</sub>= 4  $U_2 = C_{2.4} - V_4 = -2$ 

## Определяем значения оценок  $S_{i,i} = C_{i,i} - (U_i + V_i)$  для всех свободных клеток:

 $S_{1,2} = c_{1,2} - (u_1 + v_2) = 1.$  $S_{1,4} = c_{1,4} - (u_1 + v_4) = 1.$  $S_{2,1} = c_{2,1} - (u_2 + v_1) = 3.$  $S_{2,2} = c_{2,2} - (u_2 + v_2) = 2.$  $S_{2,3} = C_{2,3} - (u_2 + v_3) = 1.$  $S_{3,3} = C_{3,3} - (u_3 + v_3) = 4.$ 

Так как все оценки  $S_{i,i}$  >=0, то полученный план является оптимальным. Транспортная задача решена.

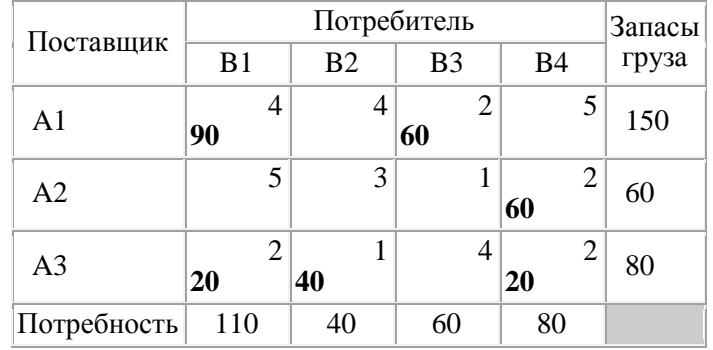

## Целевая функция F= 720.

Отже, розв'язок задачі можна подати у вигляді матриці:

$$
\begin{pmatrix} 90 & 0 & 60 & 0 \ 0 & 0 & 0 & 60 \ 20 & 40 & 0 & 20 \end{pmatrix}.
$$

При такому плані перевезень загальна вартість перевезення всієї продукції є мінімальною і становить 720 ум. од.

Зауважимо, що важливою цінною рисою програми «Оптимал» є те, що її використання дає можливість користувачеві, який навіть не володіє відповідним математичним апаратом, швидко одержати розв'язок транспортної задачі.

Комп'ютерна підтримка вивчення математичних методів є одним з важливих факторів стимулювання учнів, студентів до активної навчально-пізнавальної діяльності. Комп'ютерний супровід робить навчання більш доступним та цікавим, що зумовлює добрий педагогічний ефект при вивченні математичних методів. Тому безперечно, що комп'ютерно-орієнтовані технології навчання слід якомога широко і разом з тим педагогічно виважено впроваджувати в навчальний процес в середніх і вищих навчальних закладах.

З огляду на сучасні світові тенденції розвитку науки і освіти виглядає цілком перспективним і доцільним широке запровадження комп'ютерно орієнтованих лабораторних занять під час вивчення різноманітних задач студентами нематематичних математичних методів розв'язування спеціальностей.

#### Список використаних джерел

1. Наконечний С.І., Савіна С.С. Математичне програмування. - К.: КНЕУ, 2003. - 452 с.

2. Закусило А.І. Про вивчення симплекс-методу в процесі підготовки майбутніх вчителів технологій / А.І. Закусило // Науковий часопис Національного педагогічного університету імені М. П. Драгоманова. Серія 5. Педагогічні науки: реалії та перспективи. – Київ: Вид-во НПУ імені М. П. Драгоманова, 2014. - Випуск 45. - С. 81-87.

# Мельничук Т.В.<sup>1</sup>, Кашина Г.С.<sup>2</sup>

<sup>1</sup> Технологічний ліцей«Освітні ресурси та технологічний тренінг» м. Києва <sup>2</sup>Національний педагогічний університет імені М.П. Драгоманова

# Майстер-клас зі створення комп'ютерних ігор як засіб мотивації навчально-пізнавальної ліяльності школярів з інформатики

Майстер-клас - це одна з сучасних ефективних форм навчання. Він відрізняється від інших подібних форм активізації навчально-пізнавальної діяльності учнів тим, що під час майстер-класу ведучий - фахівець в даній галузі, розповідає і, що ще більш важливо, показує, як застосовувати на практиці нову технологію або метод. В цьому живому спілкуванні відбувається обмін ідеями, думками, учні мають можливість власноруч створювати те, про що вони знали лише теоретично, втілювати свої